- 1) Para una evaluación por criterios múltiples espaciales se tiene los siguientes 6 criterios:
	- a. **Criterio 1**: Menor valor real.
	- b. **Criterio 2**: Superficie más grande.
	- c. **Criterio 3**: Mayor proximidad a Montevideo.
	- d. **Criterio 4**: Mayor proximidad a las Localidades Urbanas.
	- e. **Criterio 5**: Mayor índice pluviométrico.
	- f. **Criterio 6**: Mayor índice de "Agua Disponible".

Todos los criterios tienen igual prioridad salvo los que se indican a continuación:

- El Criterio 1 tiene una **moderada prioridad** frente a los criterios 2, 3 y 4.
- El Criterio 1 tiene una **prioridad fuerte** frente a los criterios 5 y 6.
- El Criterio 2 tiene una **moderada prioridad** frente a los criterios 3 y 5.
- El Criterio 3 tiene una **prioridad muy fuerte** frente a los criterios 4 y 5.
- El Criterio 4 tiene una **prioridad fuerte** con respecto al criterio 5.
- El Criterio 5 tiene una **prioridad muy fuerte** con respecto al criterio 6.

Calcular el vector de ponderación.

Utilizar la siguiente escala en lugar de la tradicional:

Moderada Prioridad: **1.15** Prioridad Fuerte: **1.40** Prioridad Muy Fuerte: **1.70**

#### **Resultado:**

[19.5%, 16.7%, 19.0%, 15.6%, 14.7%, 14.5%]

# 2) Dadas las siguientes tres representaciones ráster:

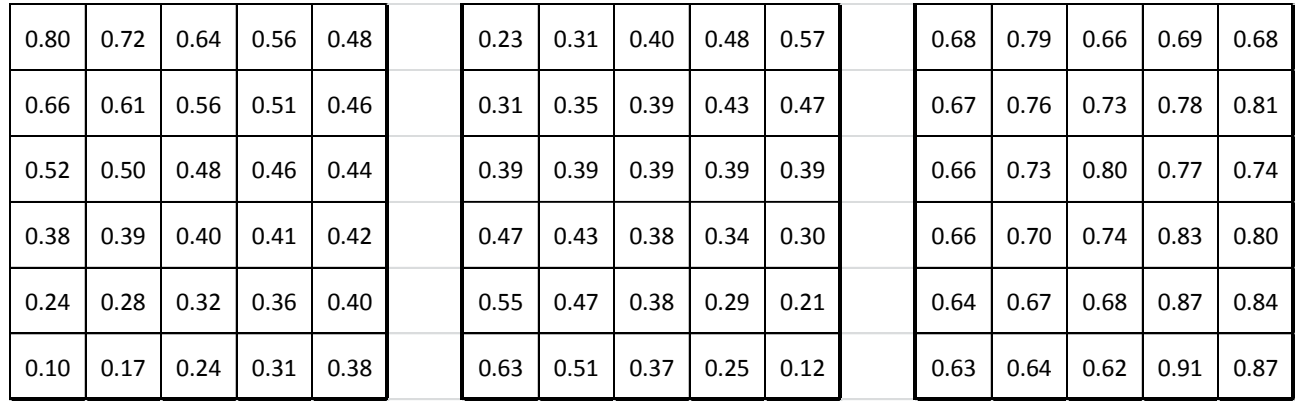

- Calcular la matriz resultado ponderando a partir del siguiente vector: **[0.5, 0.3, 0.2]**
- $\bullet$  Identificar los píxels con valor mayor a 0.6.

### **Resultado:**

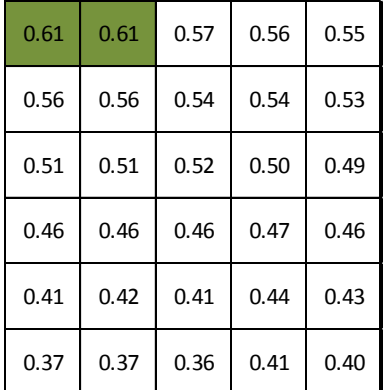

# 3) Dadas las siguientes tres representaciones ráster:

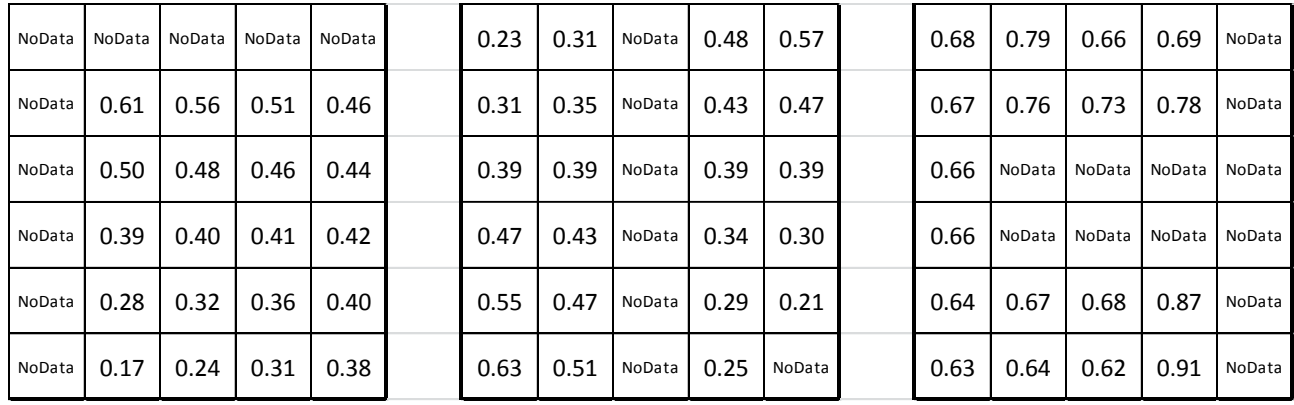

- Calcular la matriz resultado ponderando a partir del siguiente vector: **[0.5, 0.3, 0.2]**
- $\bullet$  Identificar los píxels con valor mayor a 0.5.

### **Resultado:**

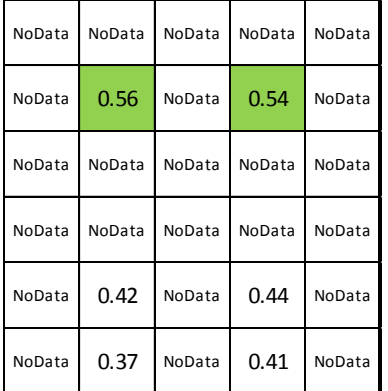

4) El siguiente ráster puede ser el resultado de un análisis utilizando el "Método de Scoring":

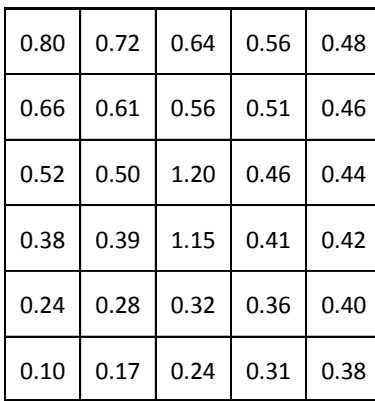